## Package 'VancouvR'

April 18, 2024

Type Package

Title Access the 'City of Vancouver' Open Data API

Version 0.1.8

Author Jens von Bergmann

Maintainer Jens von Bergmann <jens@mountainmath.ca>

#### **Description**

Wrapper around the 'City of Vancouver' Open Data API <[https://opendata.vancouver.ca/](https://opendata.vancouver.ca/api/v2/console) [api/v2/console](https://opendata.vancouver.ca/api/v2/console)> to simplify and standardize access to 'City of Vancouver' open data. Functionality to list the data catalogue and access data and geographic records.

License MIT + file LICENSE

Encoding UTF-8

NeedsCompilation no

RoxygenNote 7.2.3

Imports dplyr, httr, rlang, urltools, readr, digest, sf, geojsonsf, tibble, purrr

Suggests knitr, rmarkdown, ggplot2, lwgeom, tidyr

VignetteBuilder knitr

URL <https://github.com/mountainMath/VancouvR>,

<https://mountainmath.github.io/VancouvR/>

BugReports <https://github.com/mountainMath/VancouvR/issues>

Repository CRAN

Date/Publication 2024-04-18 16:12:35 UTC

### R topics documented:

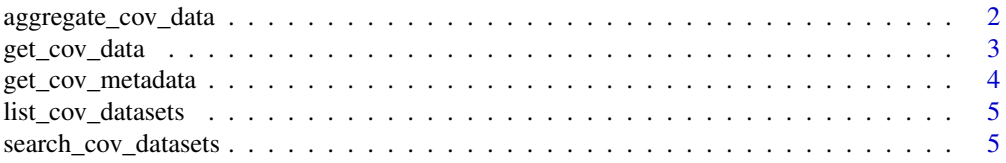

#### <span id="page-1-0"></span>**Index** [7](#page-6-0) **7**

aggregate\_cov\_data *Get aggregates from dataset from Vancouver Open Data Portal*

#### Description

Get aggregates from dataset from Vancouver Open Data Portal

#### Usage

```
aggregate_cov_data(
 dataset_id,
  select = "count(*) as count",
 group_by = NULL,where = NULL,
 apikey = getOption("VancouverOpenDataApiKey"),
 refresh = FALSE
)
```
#### Arguments

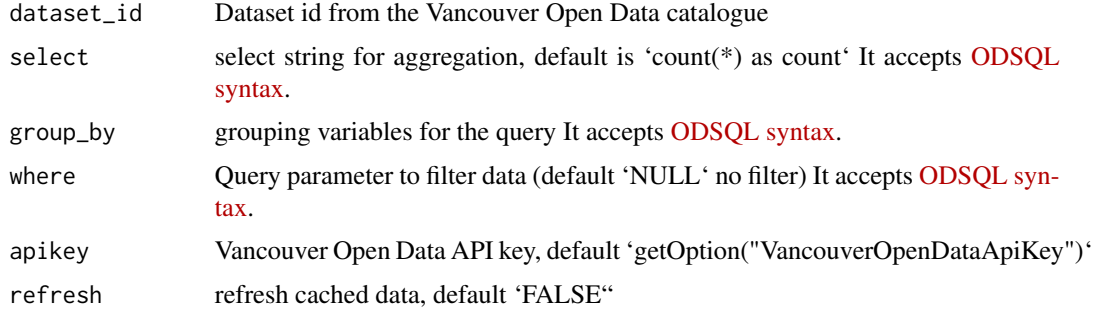

#### Value

tibble format data table output

#### Examples

```
# Count all parking tickets that relate to fire hydrants by ticket status
## Not run:
aggregate_cov_data("parking-tickets-2017-2019",
                  group_by = "status",where = "infractiontext LIKE 'FIRE'")
```
## End(Not run)

<span id="page-2-0"></span>

#### Description

Get datasets from Vancouver Open Data Portal

#### Usage

```
get_cov_data(
  dataset_id,
  select = "*",
 where = NULL,
  apikey = getOption("VancouverOpenDataApiKey"),
 rows = NULL,cast_types = TRUE,
  refresh = FALSE,
  ...
\mathcal{L}
```
#### Arguments

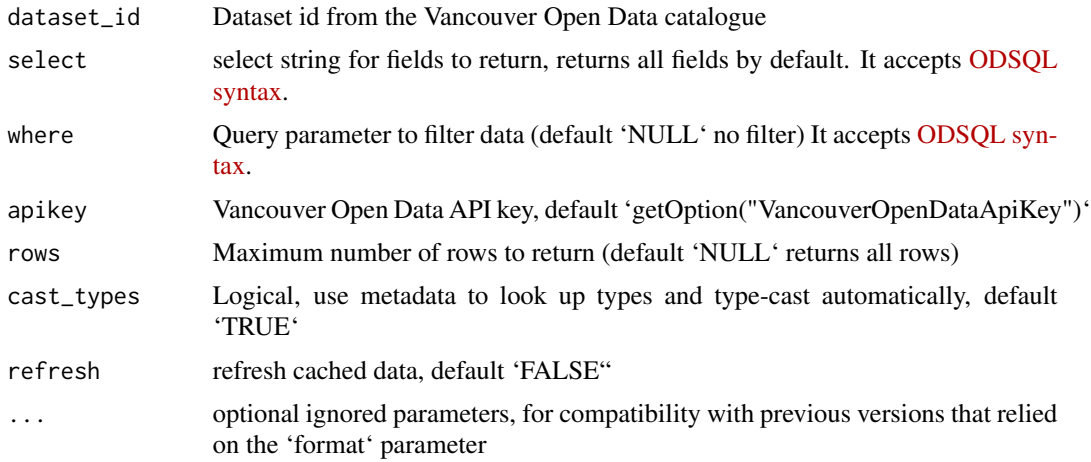

#### Value

tibble or sf object data table output, depending on whether the dataset is spatial and 'cast\_types' is 'TRUE'

#### Examples

# Get all parking tickets issued at the 1100 block of Alberni Street between 2017 and 2019 ## Not run: get\_cov\_data("parking-tickets-2017-2019",where = "block = 1100 AND street = 'ALBERNI ST'") <span id="page-3-0"></span>## End(Not run)

get\_cov\_metadata *Get metadata for CoV open data dataset*

#### Description

Get metadata for CoV open data dataset

#### Usage

```
get_cov_metadata(
  dataset_id,
  apikey = getOption("VancouverOpenDataApiKey"),
  refresh = FALSE
\mathcal{L}
```
#### Arguments

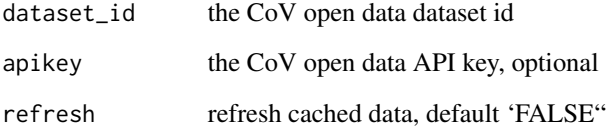

#### Value

tibble format data table output

#### Examples

```
# Get the metadata for the street trees dataset
## Not run:
get_cov_metadata("street-trees")
## End(Not run)
```
#### <span id="page-4-0"></span>Description

Download the CoV open data catalogue

#### Usage

```
list_cov_datasets(
  trim = TRUE,apikey = getOption("VancouverOpenDataApiKey"),
  refresh = FALSE
)
```
#### Arguments

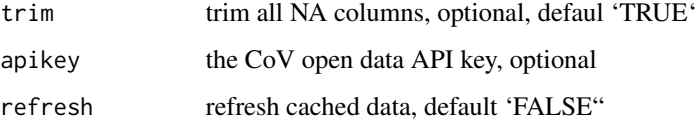

#### Value

tibble format data table output

#### Examples

```
# List and search available datasets
## Not run:
list_cov_datasets()
```
## End(Not run)

search\_cov\_datasets *Search for CoV open data datasets*

#### Description

Search for CoV open data datasets

#### Usage

```
search_cov_datasets(
  search_term,
  trim = TRUE,apikey = getOption("VancouverOpenDataApiKey"),
  refresh = FALSE
\mathcal{L}
```
#### Arguments

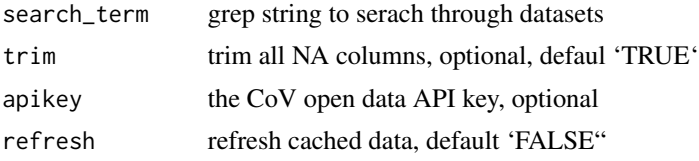

#### Value

tibble format data table output

#### Examples

```
# search available datasets relating to trees
## Not run:
search_cov_datasets("trees")
```
## End(Not run)

# <span id="page-6-0"></span>Index

aggregate\_cov\_data, [2](#page-1-0)

get\_cov\_data, [3](#page-2-0) get\_cov\_metadata, [4](#page-3-0)

list\_cov\_datasets, [5](#page-4-0)

search\_cov\_datasets, [5](#page-4-0)